# **Rendering In Sketchup From Modeling To Presentation For Architecture Landscape Architecture And Interior Design**

Right here, we have countless books **Rendering In Sketchup From Modeling To Presentation For Architecture Landscape Architecture And Interior Design** and collections to check out. We additionally meet the expense of variant types and also type of the books to browse. The tolerable book, fiction, history, novel, scientific research, as without difficulty as various extra sorts of books are readily affable here.

As this Rendering In Sketchup From Modeling To Presentation For Architecture Landscape Architecture And Interior Design, it ends in the works creature one of the favored ebook Rendering In Sketchup From Modeling To Presentation For Architecture Landscape Architecture And Interior Design collections that we have. This is why you remain in the best website to look the incredible ebook to have.

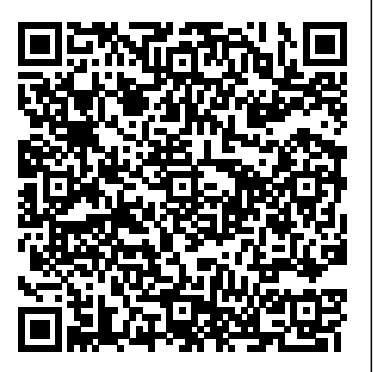

Render Your SketchUp Designs with Lumion Architectural ... Learn some basics about rendering in SketchUp! Sample models and SketchUp renderings! More Tips . Rendering News & Articles. photorealistic, ready to render 3D Models. 3D Movie Set Design with SketchUp: How is SketchUp being used Rendering in SketchUp: From Modeling to in the film industry? Here is an interview of Chris Fagen on his journey around design in the film industry and how he is using SketchUp for 3D disign.

# **Learn How to Render in SketchUp (3-Step Method) - YouTube**

SketchUp Free gives me the convenience of accessing all the tools of SketchUp's modeler anywhere I have access to the internet. It allows me to easily visualize my ideas and concepts *How to Render in SketchUp | SketchUp Rendering* before turning them into real projects. It's a brilliant way to travel with SketchUp, knowing I can access, illustrate, and collaborate wherever I am.

**Modeling with SketchUp and rendering with Blender Cycles ...** SketchUp's robust and intuitive modeling tools, with V-Ray's sophisticated rendering toolset, have increased the accessibility of the visualization industry, and have been behind some of the most eyecatching archviz renders to date. Our SketchUp plugin supports still image 1. Real-time rendering with LiveSync. Lumion rendering, animation, is lightweight, fast and easy to use.

Free Sketchup Model LUMIONLink Download: https://wp.me/p9BYXp-1JBuy All My Home Design Plan 2016-2018Buy My Plan http://buyhomeplan.samphoas.com/Your could R... Rendering in SketchUp: From Modeling to Presentation  $for \dots$ 

# *SketchUp Cloud Render Farm | GarageFarm.NET*

#### today!

# **Files**

Here at Danthree you can browse our diverse and colorful offer of photorealistic 3DModels for SketchUp ready to render in Vray.So far, we are one have many experience in sketchup modeling and of the only website online that offers these particular 3D models. Just like creators of SketchUp worked to make their now famous software as advanced as possible, we worked to create textured,

#### Presentation for ...

SketchUp For Web is an all in one online 3D modeling platform SketchUp 3D model to a live Lumion project. LiveSync for SketchUp is the free, real-time rendering plugin that seamlessly connects your

Using SketchUp and Blender First, you have to take a scene in SketchUp and export it in COLLADA (dae) format. Just go to the file menu and choose Export -> 3D Model and pick COLLADA as your file format. This works even for the free version of SketchUp.

Watch this before you get started rendering in SketchUp (applies to any rendering extension).In this video, we'll teach you The Photographer Method. It's a m...

**Top 18 Rendering Plugins For SketchUp | Sketchup** giving you a window to your design as it would look in Lumion's beautiful, fully-featured environments, in its real-life or conceptual setting. SketchUp Rendering | Rendering Good morning, i am very interested in your project, i rendering (house, building, landscape, etc) from autocad drawing or pdf, jpg, can provide you clean modeling result, i More. \$30 USD in 1 day (11 Reviews) 4.8. aymnmahmoud (8 Reviews) ... *Free 3D Modeling Software | 3D Design Online | SketchUp ...*

# Rendering in SketchUp: From Modeling to Presentation for ...

Vray for SketchUp is one of the most popular rendering plugins in the digital modeling industry. Most profession digital modelers use it for its ability to bring SketchUp to its full potential. Aside from its wide array of textures to choose from (thanks to their material editor), and their powerful render engine, VRay's UI is user-friendly. *Rendering In Sketchup From Modeling* Rendering in SketchUp® provides instructions for creating 3D photorealistic graphics for SketchUp models using integrated rendering programs. The book serves as a beginner rendering manual and reference guide to further develop rendering skills. With an emphasis on step-by-step process, SketchUp users learn a universal approach to rendering varied SketchUp projects, including architecture,

that only requires a browser, and your creativity. Start designing Changes to your 3D model are immediately reflected interiors, and site design models.

SketchUp Rendering Software | Render Plugin - Enscape™

With the Enscape window open, you can instantly see any changes that you make to your SketchUp model. To create a SketchUp rendering, click on the "Take Screenshot" or "Batch Rendering" button within the 'Extensions' tab, or the Enscape Capturing toolbar. It's possible to batch render multiple views at the same time.

# *16 Best Rendering Software for SketchUp of 2020 - Free & Paid*

The sure way for design professionals to learn SketchUp modeling and rendering techniques. Rendering In SketchUp provides instructions for creating 3D photoreal graphics for SketchUp models using integrated *Slideshow Overview* MODELING FOR RENDERING rendering programs. The book serves as a beginner rendering manual and reference guide to further develop imaging with FotoSketcher and Twilight Render) Rendering rendering skills.

#### Learning 3D Modeling & Rendering - SketchUp

Interested in learning 3D modeling and rendering? SketchUp offers 3D design information and trainings. We make learning Lumion Photorealistic Rendering from SketchUp Model (EP 3D modeling fun, easy and accessible for everyone.

#### **SketchUp for Web | Online 3D Modeling | Browser Based Design**

Modeling an Open Book – Sketchup Time-lapse

Exporting SketchUp Files TO BLENDER! Everything You Need to Know!*Best Laptops for 3D Modeling in 2020 - For CAD \u0026 Rendering Rendering your Sketchup model in Blender Tutorial.* A STUDY IN PHOTOREALISM: Wooden Model with Sketchup \u0026 Vray

COMBINING SKETCHUP STYLES in Photoshop - Photoshop Stylized Rendering Tutorial Learn How to Render in SketchUp (3-Step Method) Top 5 Books to Improve Your Renderings *Architectural Design with SketchUp Book - Slideshow Overview* MODELING FOR RENDERING - SketchUp Speed Model SketchUp Pop-Up Book: (feat. imaging with FotoSketcher and Twilight Render) Rendering In SketchUp *Rendering a SketchUp Model IN BLENDER! Quick and Easy Tutorial* Rendering In SketchUp presentation *Light source - Modeling/Rendering | SketchUp | V Ray* Lumion Photorealistic Rendering from SketchUp Model (EP 1) - Modeling and Importing from SketchUp *7 Beginner Mistakes Interior Rendering* LIVE - KITNET Projeto - Sketchup e Enscape **Google SketchUp 3D Model to Realstic Rendering in Vray 3.4 Tutorial Video** *Blender vs SketchUp – Which is Right for YOU? 7 Photoshop Tips every Architect* must know! The Key Steps to Rendering Exteriors with Vray Create a Kitchen in Sketchup in 20 minutes for SketchUp 3D Modeling \u0026 Design – Do you REALLY need a Xeon and Quadro?? *HOW TO CONCEPT DESIGN USING SKETCHUP AND FENG ZHU STYLE Your First Render in Blender in Under 8 Minutes QUICKIE - Toon Material in Vray and Photoshop*

Exporting SketchUp Files TO BLENDER! Everything You Need to Know!*Best Laptops for 3D Modeling in 2020 - For CAD \u0026 Rendering Rendering your Sketchup model in Blender Tutorial.* A STUDY IN PHOTOREALISM: Wooden Model with Sketchup \u0026 Vray

#### Modeling Books in Sketchup | Sketchup Nepal**Rendering a SketchUp Model in Twinmotion - COMPLETE BEGINNER TUTORIAL PENCIL SKETCH STYLE RENDERINGS in Photoshop from Your SketchUp Models**

Create a Kitchen in Sketchup in 20 minutes

Modeling an Open Book – Sketchup Time-lapse COMBINING SKETCHUP STYLES in Photoshop - Photoshop Stylized Rendering Tutorial Learn How to Render in SketchUp (3-Step Method) Top 5 Books to Improve Your Renderings *Architectural Design with SketchUp Book -* SketchUp Speed Model SketchUp Pop-Up Book: (feat. In SketchUp *Rendering a SketchUp Model IN BLENDER! Quick and Easy Tutorial* Rendering In SketchUp presentation *Light source - Modeling/Rendering | SketchUp | V Ray* 1) - Modeling and Importing from SketchUp *7 Beginner Mistakes Interior Rendering* LIVE - KITNET Projeto - Sketchup e Enscape **Google SketchUp 3D Model to Realstic Rendering in Vray 3.4 Tutorial Video** *Blender vs SketchUp – Which is Right for YOU? 7 Photoshop Tips every Architect must know!* The Key Steps to Rendering Exteriors with Vray for SketchUp 3D Modeling \u0026 Design – Do you REALLY need a Xeon and Quadro?? *HOW TO CONCEPT DESIGN USING SKETCHUP AND FENG ZHU STYLE Your First Render in Blender in Under 8 Minutes QUICKIE - Toon*

*Material in Vray and Photoshop* Modeling Books in Sketchup | Sketchup Nepal**Rendering a SketchUp Model in Twinmotion - COMPLETE BEGINNER TUTORIAL PENCIL SKETCH STYLE RENDERINGS in Photoshop from Your SketchUp Models**

Rendering in SketchUp: From Modeling to Presentation for Architecture, Landscape by Daniel Tal. This book is designed to teach SketchUp users how to generate photorealistic images using integrated rendering programs (IRPs). *Vray for Sketchup rendering of 3 shots | 3D Modelling | 3D*

*...*

To render within SketchUp and see a model as a highresolution photorealistic image you will need to download and install a SketchUp rendering extension. You will be amazed at your customer's reactions when you show them a rendering of your 3D designs with lighting, shadows and reflections providing depth and realism.

*Sketchup Modeling Modern Vila Design 06 + Lumion*

*Render ...*

A render engine for Sketchup can be a plugin or independent software that allows us to generate a realistic view of a 3D. Each renders engine works

differently and at the same time because most of them work based on GI (global illumination). Render engines calculate the shadows cast by each light

source.